## SOCIAL NETWORKING

OH THE PAIN OF IT ALL...

 $\frown$ 

0

Q

 $\frown$ 

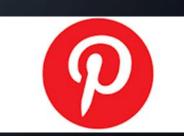

.

1

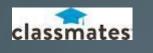

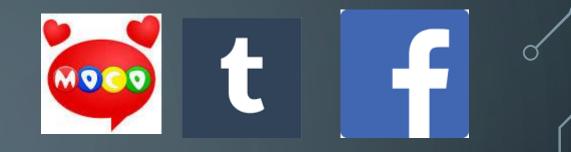

### WHY SOCIAL MEDIA

- In 2017, the total paid by individuals to attackers as a result of malware and attacks is estimated at \$5 Billion (2018, Merill Lynch).
- Business loss totals are estimated at \$325 Billion (2018, Bank of America).
- These are only estimates.
- Some attacks and losses go unreported, and as such do not allow actual loss calculations.

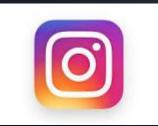

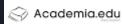

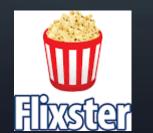

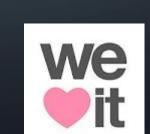

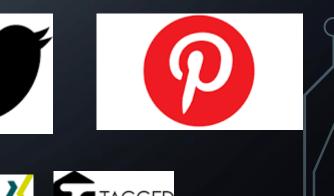

### HOW DO ATTACKS TAKE PLACE?

- Vulnerabilities of Social Media:
  - Poor passwords or lack of updated/changed passwords
  - Unprotected information exposure
  - Posting of pertinent information that should not be made public
  - Sharing of information leads to phishing and spear phishing campaigns (2018, CSO online)
  - Hackers view social media as a target rich environment where people have a very low guard. It provides an opportunity to gather information that the attacker can use.

### SOCIAL MEDIA RESOURCES FOR HACKING

- Social Media use has increased over the years.
- There is an assumption of interacting with others without risk.
- Social Media engages third party vendors and applications with privacy policies outside that of the provider.
- Personal information, tracking cookies, and other web resources can be tracked.
- Twitter top platform of choice for "Proof of Concept" hacking attacks and defenses.
- Malware apps and information is tweeted nine times more than just a public exploit and 18 times more than all other vulnerabilities (2018, CSO online)

### WHAT ARE THE ATTACKS?

- Phishing or Spear Phishing: a means to target an individual or group of individuals with the intent to steal money or confidential information. Use anything of value against the target (person or business).
- Fake accounts to associate with in Social Media: Robin Sage account designed to actively push to request connections with hundreds of unsuspecting users. Once established, access to otherwise private information is possible.
- Celebrity name misuse: registering accounts under fictitious names to spread misinformation or rumors, or to attract new followers which later can be spammed.
- Site compromise: attacker takes or compromises the providers site which presents itself as a valid site capturing login information to use later against the account owner.
- Spread of Spam or Malware.

### SOCIAL MEDIA BAD IDEA EXAMPLES

Shannon Dustins first credit card. I'm soooo proud!!!! Your growing up so fast :) - with Dustin

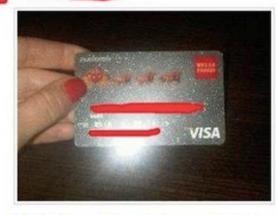

Like · Comment · Share · 3 minutes ago via BlackBerry · Ja thanks for dinner... and my new car and everything on ebay 2 minutes ago · Like

> Did you just post some kids credit card number all over Facebook?

### SOCIAL MEDIA BAD IDEA EXAMPLES

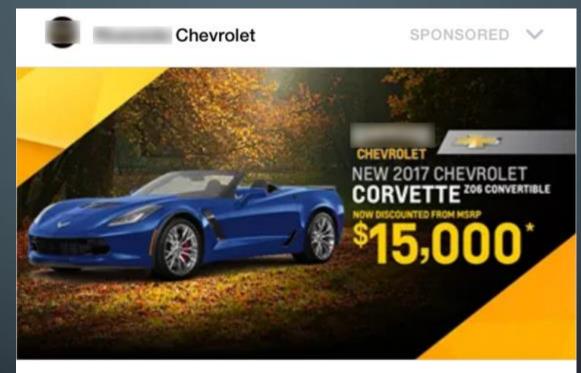

### They Will Never See This Vette Coming

Be the envy of your friends with a beautiful Vette! Starting at a MSRP of \$15,000, fly by your friends in a 2017 Chevrolet...

SHOP NOW >

### SOCIAL MEDIA BAD IDEA EXAMPLES

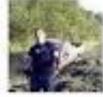

### Jacob Cox-Brown

2 hours ago · 🙆

Drivin drunk... classsic ;) but to whoever's vehicle i hit i am sorry. :P

### WORST POSSIBLE MISTAKE

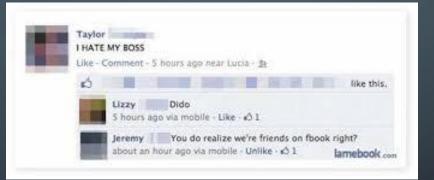

### SOMETHING TO CONSIDER

### **MIND YOUR SOCIAL MEDIA**

Most people spend a lot of effort perfecting their resumes, while caring little about what goes into their online profiles. As it turns out, one group of people do - the employers.

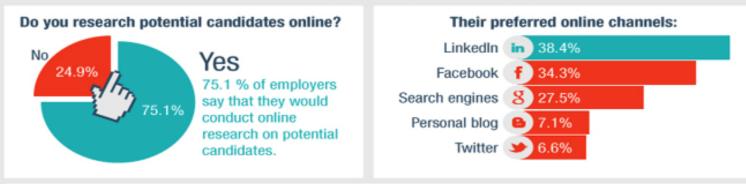

Remember the saying "The Internet isn't written in Pencil; it's written in Ink"? After researching online, employers said they would not hire someone that:

| Lied on resume/ during interview                                                     | 63.9%          |
|--------------------------------------------------------------------------------------|----------------|
| Shared confidential information about previous employers                             | 57.6%          |
| Bad-mouthed their previous company/ employee                                         | 57.3%          |
| Discriminate against a certain race, gender, religion etc.                           | 43.4%          |
| Linked to criminal behaviour                                                         | 42.7%          |
| Shown drinking or using drugs                                                        | 41.9%          |
| Provocative or inappropriate photographs or information                              | 37.4%          |
| Poor communication skills                                                            | 33.3%          |
| Unprofessional screen/nickname                                                       | 14.4%          |
| Provocative or inappropriate photographs or information<br>Poor communication skills | 37.4%<br>33.3% |

### WHAT IS APPROPRIATE?

- Who can see your posts? Check privacy settings.
- Controversial? Think twice before sharing your political or controversial views.
- Offensive? Triple check before you post anything that could be offensive to others.
- Negative? Avoid foul language, gossip, and negative remarks. (Liable versus Slander)
- Appropriate? A picture says a thousand words. Avoid drinking (including posts with solo cups), illegal behavior, and posts that are in bad taste.
- What should you post? Demonstrate personality and involvement; appropriate content is beneficial (to you the individual or a business). Show your clubs, organizations, sporting events, and other positive interests. Ask yourself, "Would I want my future employer to see this?"
- Posting announcements personal in nature (i.e. travel plans, getaways, vacations, and location information) is not encouraged. "Going on a cruise, see you all in a week!"

### PRIVACY SETTINGS

- How much information is exposed to the public?
- Friends and contacts expand the list of potential attack candidates. How secure are they and what kind of exposure do they present for you?
- How easy is it to crack you weak password?
- When was the last time you changed your password and do you know how?
- Never share your password no one needs to know it but you!

### MALWARE

- Hacking a person is so much easier than hacking a business. It's all about financial gain, it's nothing personal.
- Poor practices and laziness: "Single Sign On" Password practices.
- Uneducated or unprepared for attacks. Web links or online requests, phishing, spam, or "online free gaming."
- Links opened to Web sites or games malicious code running or false site. User's system becomes infected with malware: encryption of files, stolen cookies, data, or other artifacts.
- Verify any email, links, or information from someone you know and don't know. It's easier to ask if they sent it and be a little embarrassed than to be financially broke.

### I'VE BEEN HACKED...!

- Change password(s) immediately. Do not wait and do not under estimate potential or threat from a stolen identity/password.
- Monitor any means of financial gain for any changes or small charges easily overlooked (GameStop is a common test). Call banks and financial institutions and report incidents of fraud, stolen identity, or to contest any unusual activity on accounts.
- Reach out to the Federal Government, local law enforcement agencies, and other online resources to assist in recovery.
- Always back up your data to a separate system that is NOT continuously connected to the computer.

### WHAT'S IN A PASSWORD

- People are basically lazy one password for all and all for one!
- Hackers count on this concept. One hack of a wireless router at home provides a plethora of passwords to other sites and resources.
- Passwords at home make their way into the work place and vice versa. This opens a another whole set of problems.

### WHAT IS A GOOD PASSWORD

- At a minimum, 24 characters:
  - Upper case and lower case letters
  - Numbers
  - Special characters such as @ \$ # ^ > < ? /</li>
- Changed on a regular basis:
  - 45 days for any insurance, financial, medical, and banking
  - Do not recycle passwords: ILoveMyDog this time then ILoveMyDog1 next time.
  - Use a password generator
  - Store passwords in a password vault (with an option for online access).
    - Password access is encrypted
    - Failed attempts forces a wipe of the data.

### HOW TO CREATE A GOOD PASSWORD

- Avoid using any personal information about you, your family, friends, favorite places, drink, food, or likes
- Use a "Pass Phrase" to start, then change up letters between upper and lower case, swap out vowels for numbers and special characters.
- I love my dog skippy becomes !!0v3MyDAWG\$k!ppy...!
- Remember that a password is any combination of characters until the [Enter] key is pressed. Spaces can also be part of a password, just remember how many you included.

### PASSWORD CRACKING

# HOW SECURE IS MY PASSWORD?

• Password without specialization:

....

It would take a computer about

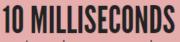

**HOW SECURE IS MY PASSWORD?** 

• Password with specialization:

### ••••••

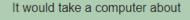

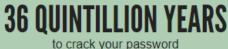

### PROTECT YOUR DATA AND YOURSELF

- Review online policy on Social Media sites.
  - Change settings to prevent unwanted viewing.
- Use strong passwords.
  - Change passwords regularly.
  - Use a password vault.
- Backup and store data separately.
  - Purchase an external USB 2.0/3.0 drive and back up records regularly.

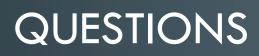

О

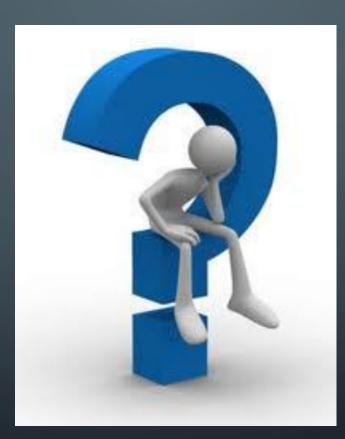